# <span id="page-0-0"></span>Package: tidypolars (via r-universe)

June 22, 2024

Type Package

Title Get the Power of Polars with the Syntax of the Tidyverse

Version 0.8.0

Description Polars is an amazing cross-language tool for manipulating very large data. However, one drawback is that the R implementation has a syntax that will look odd to many R users who are not used to Python syntax. The objective of tidypolars is to improve the ease-of-use of Polars in R by providing tidyverse syntax to polars.

License MIT + file LICENSE

Encoding UTF-8

LazyData true

RoxygenNote 7.3.1

Roxygen list(markdown = TRUE)

URL <https://www.tidypolars.etiennebacher.com/>,

<https://etiennebacher.r-universe.dev/tidypolars>

BugReports <https://github.com/etiennebacher/tidypolars/issues>

**Depends**  $R (= 4.1.0)$ 

**Imports** dplyr, glue, polars  $(>= 0.17.0)$ , rlang, tidyr, tidyselect, utils, vctrs

Suggests bench, data.table, knitr, lubridate, rmarkdown, rstudioapi, tibble, tinytest

Remotes markvanderloo/tinytest/pkg

VignetteBuilder knitr

Repository https://r-multiverse.r-universe.dev

RemoteUrl https://github.com/etiennebacher/tidypolars

RemoteRef v0.8.0

RemoteSha 7e6e3f7ce76abd960c49ef46cc3f4bf1cc8b0637

#### 2 Contents

# **Contents**

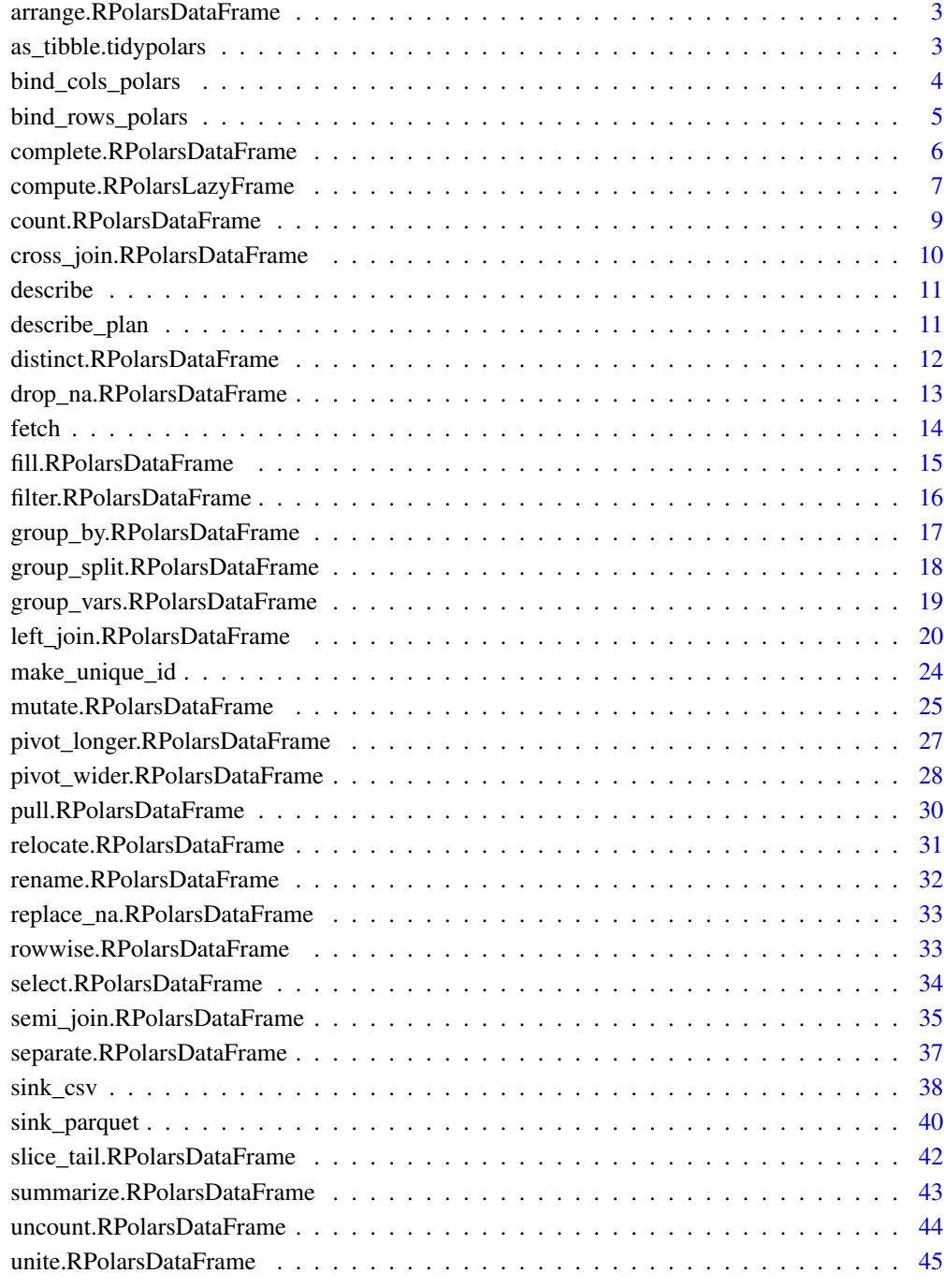

<span id="page-2-0"></span>arrange.RPolarsDataFrame

*Order rows using column values*

#### Description

Order rows using column values

#### Usage

```
## S3 method for class 'RPolarsDataFrame'
\ar{range}(.data, ..., by\_group = FALSE)
```
#### Arguments

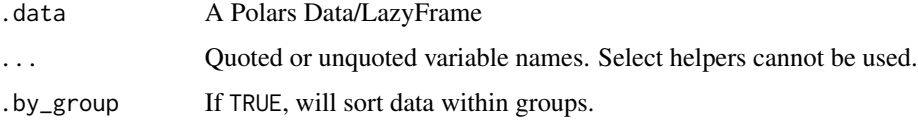

# Examples

```
pl_test <- polars::pl$DataFrame(
 x1 = c("a", "a", "b", "a", "c"),
 x2 = c(2, 1, 5, 3, 1),value = sample(1:5)\mathcal{L}arrange(pl_test, x1)
arrange(pl_test, x1, -x2)
# if the data is grouped, you need to specify `.by_group = TRUE` to sort by
# the groups first
pl_test |>
  group_by(x1) |>
  arrange(-x2, .by_group = TRUE)
```
as\_tibble.tidypolars *Convert a Polars DataFrame to an R data.frame or to a tibble*

#### Description

This makes it easier to convert a polars [DataFrame](#page-0-0) or [LazyFrame](#page-0-0) to a [tibble](#page-0-0) in a pipe workflow.

#### <span id="page-3-0"></span>Usage

```
## S3 method for class 'tidypolars'
as_tibble(x, int64_conversion = polars::polars_options()$int64_conversion, ...)
```
#### Arguments

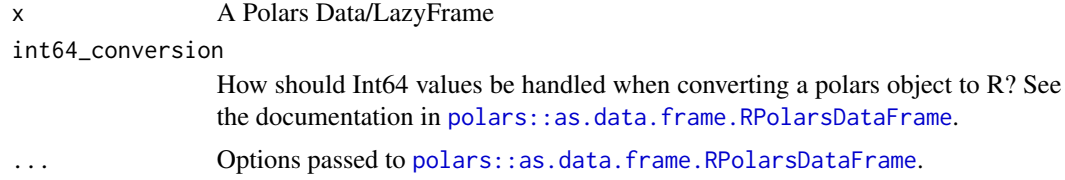

## About int64

Int64 is a format accepted in Polars but not natively in R (the package bit64 helps with that).

Since tidypolars is simply a wrapper around polars, the behavior of int64 values will depend on the options set in polars. Use options(polars.int64\_conversion =) to specify how int64 variables should be handled. See the [documentation in](https://rpolars.github.io/man/polars_options.html#details) polars for the possible options.

# Examples

```
iris |>
  as_polars_df() |>
  filter(Sepal.Length > 6) |>
  as_tibble()
```
bind\_cols\_polars *Append multiple Data/LazyFrames next to each other*

#### Description

Append multiple Data/LazyFrames next to each other

#### Usage

```
bind_cols_polars(..., .name_repair = "unique")
```
#### Arguments

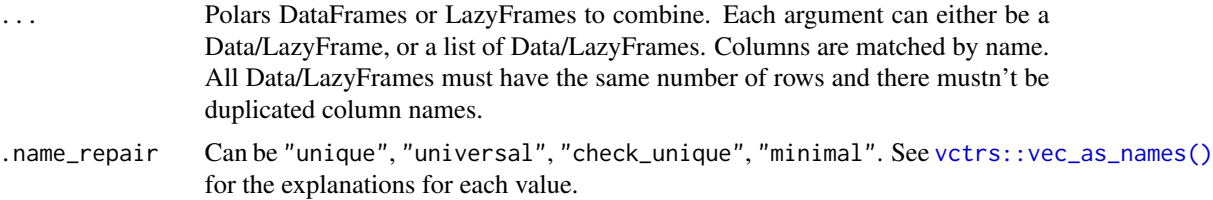

# <span id="page-4-0"></span>bind\_rows\_polars 5

# Examples

```
p1 <- polars::pl$DataFrame(
 x = sample(letters, 20),
  y = sample(1:100, 20)
\lambdap2 <- polars::pl$DataFrame(
  z = sample(letters, 20),
  w = sample(1:100, 20)
\mathcal{L}bind_cols_polars(p1, p2)
bind_cols_polars(list(p1, p2))
```
bind\_rows\_polars *Stack multiple Data/LazyFrames on top of each other*

# Description

Stack multiple Data/LazyFrames on top of each other

#### Usage

 $bind_{rows\_polars(..., .id = NULL)}$ 

## Arguments

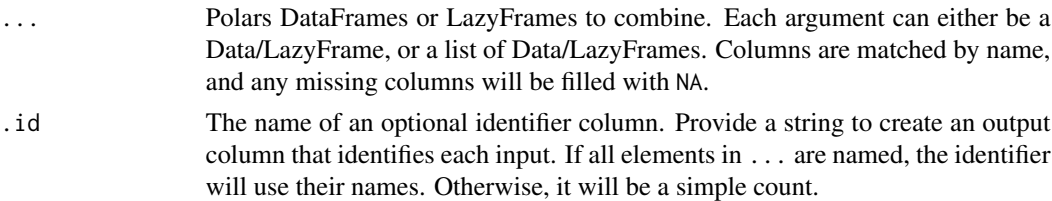

# Examples

```
library(polars)
p1 <- pl$DataFrame(
 x = c("a", "b"),y = 1:2\lambdap2 <- pl$DataFrame(
 y = 3:4,
  z = c("c", "d"))$with_columns(pl$col("y")$cast(pl$Int16))
bind_rows_polars(p1, p2)
```
# this is equivalent

```
bind_rows_polars(list(p1, p2))
# create an id colum
bind_rows_polars(p1, p2, .id = "id")
# create an id colum with named elements
bind_rows_polars(p1 = p1, p2 = p2, .id = "id")
```
complete.RPolarsDataFrame

*Complete a data frame with missing combinations of data*

# Description

Turns implicit missing values into explicit missing values. This is useful for completing missing combinations of data.

#### Usage

```
## S3 method for class 'RPolarsDataFrame'
complete(data, ..., fill = list())
```

```
## S3 method for class 'RPolarsLazyFrame'
complete(data, ..., fill = list())
```
#### Arguments

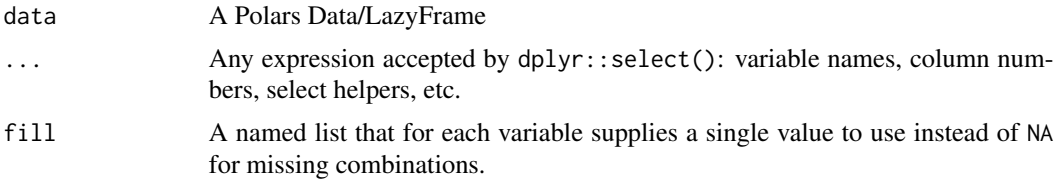

# Examples

```
df <- polars::pl$DataFrame(
  group = c(1:2, 1, 2),item_id = c(1:2, 2, 3),item_name = c("a", "a", "b", "b"),
  value1 = c(1, NA, 3, 4),value2 = 4:7\mathcal{L}df
df |> complete(group, item_id, item_name)
df |>
```
<span id="page-5-0"></span>

# <span id="page-6-0"></span>compute.RPolarsLazyFrame 7

```
complete(
    group, item_id, item_name,
    fill = list(value1 = 0, value2 = 99)
 \lambdadf |>
 group_by(group, maintain_order = TRUE) |>
 complete(item_id, item_name)
```
compute.RPolarsLazyFrame

*Collect a LazyFrame*

# Description

compute() checks the query, optimizes it in the background, and runs it. The output is a [Polars](#page-0-0) [DataFrame.](#page-0-0) collect() is similar to compute() but converts the output to an R [data.frame,](#page-0-0) which consumes more memory.

Until tidypolars 0.7.0, there was only collect() and it was used to collect a LazyFrame into a Polars DataFrame. This usage is still valid for now but will change in 0.8.0 to automatically convert a DataFrame to a data. frame. Use compute() to have a Polars DataFrame as output.

```
## S3 method for class 'RPolarsLazyFrame'
compute(
  x,
  type_coercion = TRUE,
  predicate_pushdown = TRUE,
  projection_pushdown = TRUE,
  simplify_expression = TRUE,
  slice_pushdown = TRUE,
  comm_subplan_elim = TRUE,
  comm_subexpr_elim = TRUE,
  no_optimization = FALSE,
  streaming = FALSE,
  collect_in_background = FALSE,
  ...
)
## S3 method for class 'RPolarsLazyFrame'
collect(
  x,
  type_coercion = TRUE,
  predicate_pushdown = TRUE,
 projection_pushdown = TRUE,
```

```
simplify_expression = TRUE,
  slice_pushdown = TRUE,
 comm_subplan_elim = TRUE,
 comm_subexpr_elim = TRUE,
 no_optimization = FALSE,
  streaming = FALSE,
  collect_in_background = FALSE,
  ...
\mathcal{L}
```
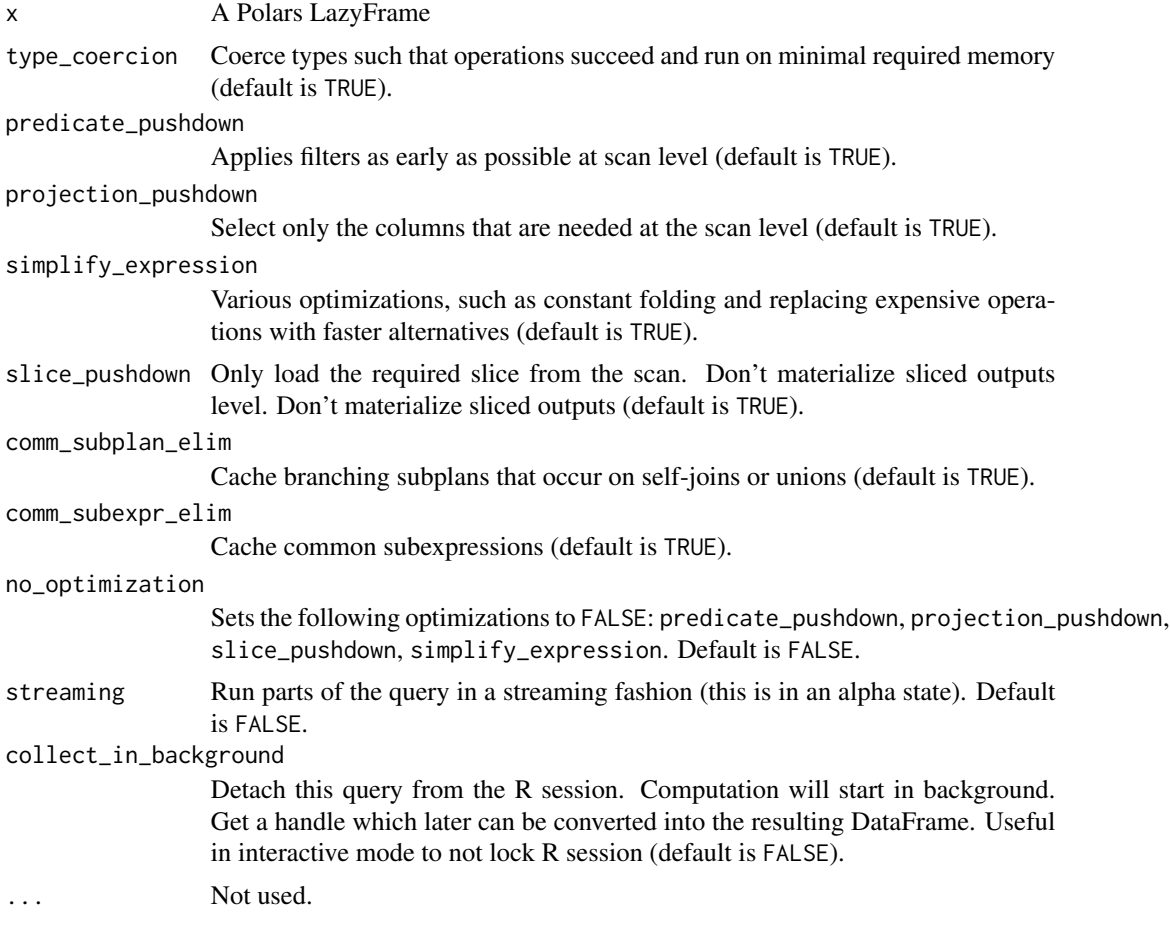

# See Also

[fetch\(\)](#page-13-1) for applying a lazy query on a subset of the data.

# Examples

dat\_lazy <- polars::pl\$DataFrame(iris)\$lazy()

<span id="page-7-0"></span>

## <span id="page-8-0"></span>count.RPolarsDataFrame 9

```
compute(dat_lazy)
# you can build a query and add compute() as the last piece
dat_lazy |>
  select(starts_with("Sepal")) |>
  filter(between(Sepal.Length, 5, 6)) |>
  compute()
# call collect() instead to return a data.frame (note that this is more
# expensive than compute())
dat_lazy |>
  select(starts_with("Sepal")) |>
  filter(between(Sepal.Length, 5, 6)) |>
  collect()
```
count.RPolarsDataFrame

*Count the observations in each group*

#### Description

Count the observations in each group

#### Usage

```
## S3 method for class 'RPolarsDataFrame'
count(x, ..., sort = FALSE, name = "n")## S3 method for class 'RPolarsLazyFrame'
count(x, ..., sort = FALSE, name = "n")## S3 method for class 'RPolarsDataFrame'
add\_count(x, ..., sort = FALSE, name = "n")## S3 method for class 'RPolarsLazyFrame'
```
 $add_count(x, ..., sort = FALSE, name = "n")$ 

#### Arguments

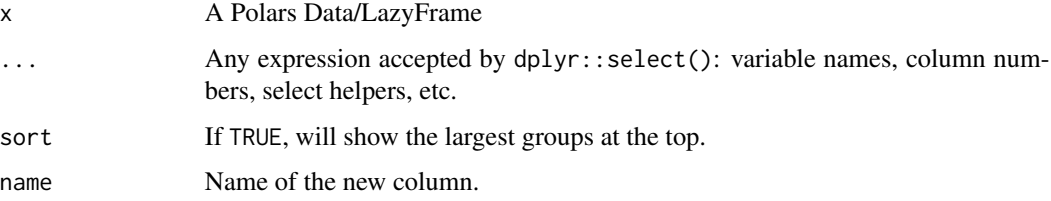

#### Examples

```
test <- polars::pl$DataFrame(mtcars)
count(test, cyl)
count(test, cyl, am)
count(test, cyl, am, sort = TRUE, name = "count")
add_count(test, cyl, am, sort = TRUE, name = "count")
```
cross\_join.RPolarsDataFrame

*Cross join*

#### Description

Cross joins match each row in x to every row in y, resulting in a dataset with  $nrow(x) * new(y)$ rows.

### Usage

```
## S3 method for class 'RPolarsDataFrame'
cross_join(x, y, suffix = c("x", "y"), ...)
## S3 method for class 'RPolarsLazyFrame'
cross\_join(x, y, suffix = c("x", "y"), ...)
```
#### Arguments

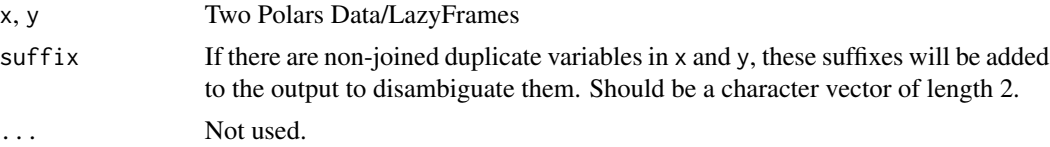

# Examples

```
test <- polars::pl$DataFrame(
  origin = c("ALG", "FRA", "GER"),
  year = c(2020, 2020, 2021)
\lambdatest2 <- polars::pl$DataFrame(
  destination = c("USA", "JPN", "BRA"),
  language = c("english", "japanese", "portuguese")
)
```
test

<span id="page-9-0"></span>

#### <span id="page-10-0"></span>describe the contract of the contract of the contract of the contract of the contract of the contract of the contract of the contract of the contract of the contract of the contract of the contract of the contract of the c

test2

```
cross_join(test, test2)
```
# describe *Summary statistics for a Polars DataFrame*

### Description

Summary statistics for a Polars DataFrame

# Usage

describe(.data, percentiles =  $c(0.25, 0.75)$ )

#### Arguments

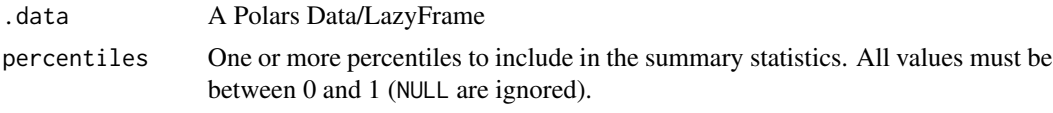

# Examples

mtcars |> as\_polars\_df() |> describe(percentiles =  $c(0.2, 0.4, 0.6, 0.8)$ )

describe\_plan *Show the optimized and non-optimized query plans*

#### Description

These functions are available for LazyFrames only. describe\_plan() shows the query plan as-is, without any optimization done by Polars. This is not the query performed. Before running the query, Polars applies a list of optimizations (such as filtering data before sorting it). The actual query plan ran by Polars is shown by describe\_optimized\_plan(). Note that the queries are read from bottom to top.

#### Usage

describe\_plan(.data)

describe\_optimized\_plan(.data)

<span id="page-11-0"></span>.data A Polars LazyFrame

#### Examples

```
query <- mtcars |>
  as_polars_lf() |>
  arrange(drat) |>
  filter(cyl == 3) |>
  select(mpg)
```
describe\_plan(query)

describe\_optimized\_plan(query)

distinct.RPolarsDataFrame

*Remove or keep only duplicated rows in a Data/LazyFrame*

# Description

By default, duplicates are looked for in all variables. It is possible to specify a subset of variables where duplicates should be looked for. It is also possible to keep either the first occurrence, the last occurence or remove all duplicates.

#### Usage

```
## S3 method for class 'RPolarsDataFrame'
distinct(.data, ..., keep = "first", maintain_order = TRUE)
## S3 method for class 'RPolarsLazyFrame'
distinct(.data, ..., keep = "first", maintain_order = TRUE)
```
duplicated\_rows(.data, ...)

#### Arguments

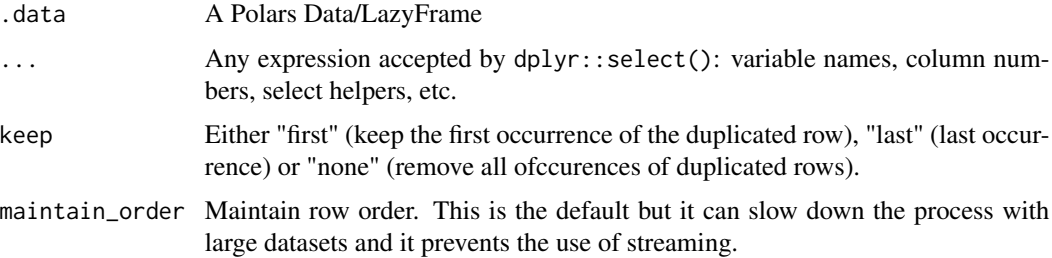

# <span id="page-12-0"></span>Examples

```
pl_test <- polars::pl$DataFrame(
  iso_0 = c(rep(c("AA", "AB"), each = 2), "AC", "DC"),iso_d = rep(c("BA", "BB", "BC"), each = 2),value = c(2, 2, 3, 4, 5, 6)\lambdadistinct(pl_test)
distinct(pl_test, iso_o)
duplicated_rows(pl_test)
duplicated_rows(pl_test, iso_o, iso_d)
```
drop\_na.RPolarsDataFrame

*Drop missing values*

## Description

By default, this will drop rows that contain any missing values. It is possible to specify a subset of variables so that only missing values in these variables will be considered.

# Usage

## S3 method for class 'RPolarsDataFrame' drop\_na(data, ...)

## S3 method for class 'RPolarsLazyFrame' drop\_na(data, ...)

# Arguments

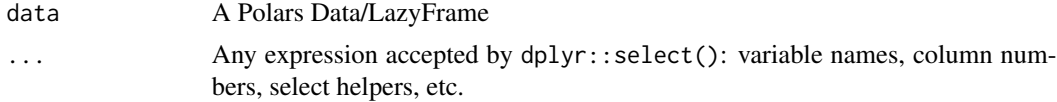

# Examples

```
tmp <- mtcars
tmp[1:3, "mpg"] <- NA
tmp[4, "hp"] <- NA
pl_tmp <- polars::pl$DataFrame(tmp)
drop_na(pl_tmp)
drop_na(pl_tmp, hp, mpg)
```
# <span id="page-13-1"></span><span id="page-13-0"></span>Description

Fetch is a way to collect only the first n rows of a LazyFrame. It is mainly used to test that a query runs as expected on a subset of the data before using collect() on the full query. Note that fetching n rows doesn't mean that the output will actually contain n rows, see the section 'Details' for more information.

#### Usage

```
fetch(
  .data,
  n_{rows} = 500,
  type_coercion = TRUE,
 predicate_pushdown = TRUE,
 projection_pushdown = TRUE,
  simplify_expression = TRUE,
  slice_pushdown = TRUE,
  comm_subplan_elim = TRUE,
  comm_subexpr_elim = TRUE,
 no_optimization = FALSE,
  streaming = FALSE
\mathcal{L}
```
#### Arguments

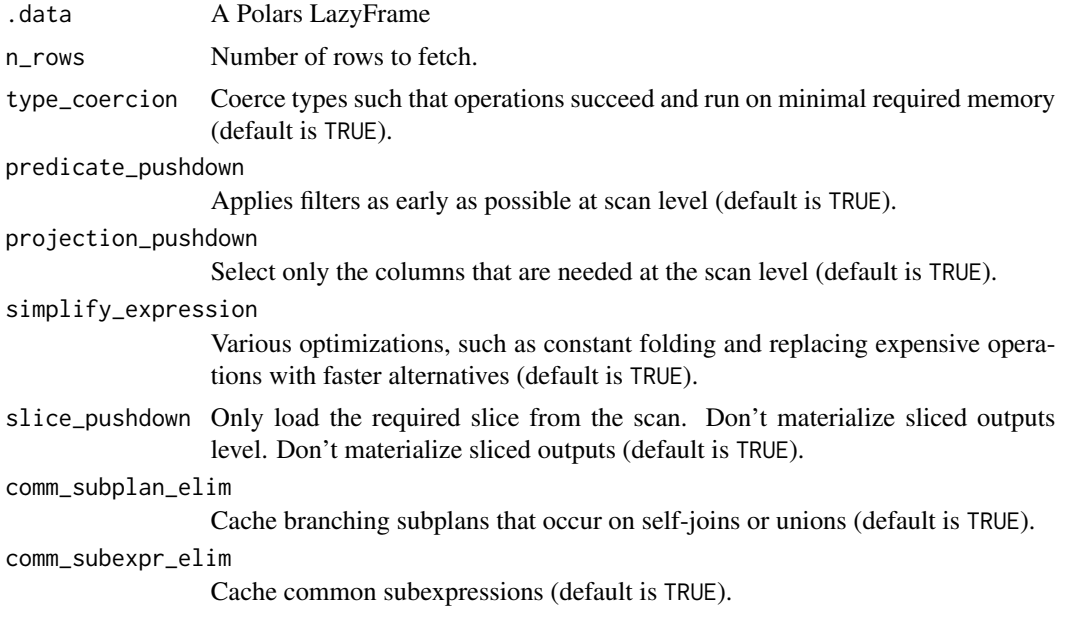

<span id="page-14-0"></span>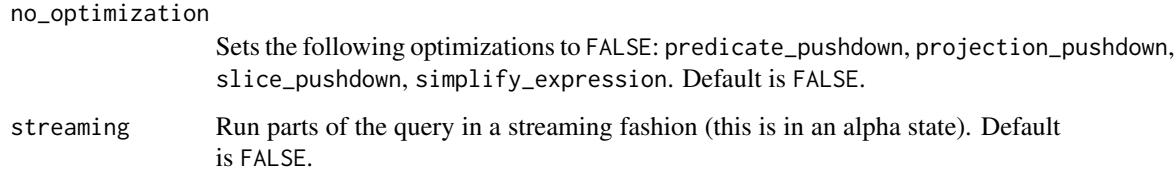

# Details

The parameter n\_rows indicates how many rows from the LazyFrame should be used at the beginning of the query, but it doesn't guarantee that n\_rows will be returned. For example, if the query contains a filter or join operations with other datasets, then the final number of rows can be lower than n\_rows. On the other hand, appending some rows during the query can lead to an output that has more rows than n\_rows.

#### See Also

[collect\(\)](#page-0-0) for applying a lazy query on the full data.

#### Examples

```
dat_lazy <- polars::pl$DataFrame(iris)$lazy()
# this will return 30 rows
fetch(dat_lazy, 30)
# this will return less than 30 rows because there are less than 30 matches
# for this filter in the whole dataset
dat_lazy |>
 filter(Sepal.Length > 7.0) |>
 fetch(30)
```
fill.RPolarsDataFrame *Fill in missing values with previous or next value*

#### Description

Fills missing values in selected columns using the next or previous entry. This is useful in the common output format where values are not repeated, and are only recorded when they change.

```
## S3 method for class 'RPolarsDataFrame'
fill(data, ..., .direction = c("down", "up", "down"", "updown"))
```
<span id="page-15-0"></span>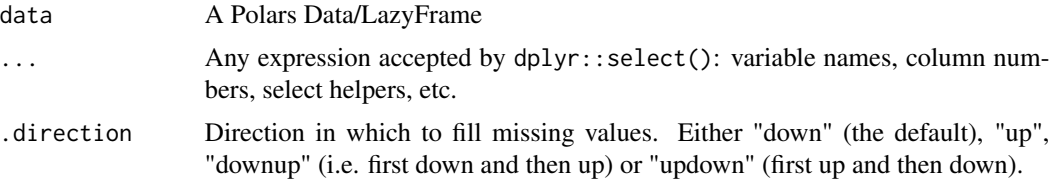

#### Details

With grouped Data/LazyFrames, fill() will be applied within each group, meaning that it won't fill across group boundaries.

# Examples

```
pl\_test \leq polars::pl$DataFrame(x = c(NA, 1), y = c(2, NA))fill(pl_test, everything(), .direction = "down")
fill(pl_test, everything(), .direction = "up")
# with grouped data, it doesn't use values from other groups
pl_grouped <- polars::pl$DataFrame(
  grp = rep(c("A", "B"), each = 3),x = c(1, NA, NA, NA, 2, NA),y = c(3, NA, 4, NA, 3, 1)) |>
  group_by(grp)
fill(pl_grouped, x, y, .direction = "down")
```
filter.RPolarsDataFrame

*Keep rows that match a condition*

#### Description

This function is used to subset a data frame, retaining all rows that satisfy your conditions. To be retained, the row must produce a value of TRUE for all conditions. Note that when a condition evaluates to NA the row will be dropped, unlike base subsetting with [.

```
## S3 method for class 'RPolarsDataFrame'
filter(.data, ..., by = NULL)## S3 method for class 'RPolarsLazyFrame'
filter(.data, ..., by = NULL)
```
<span id="page-16-0"></span>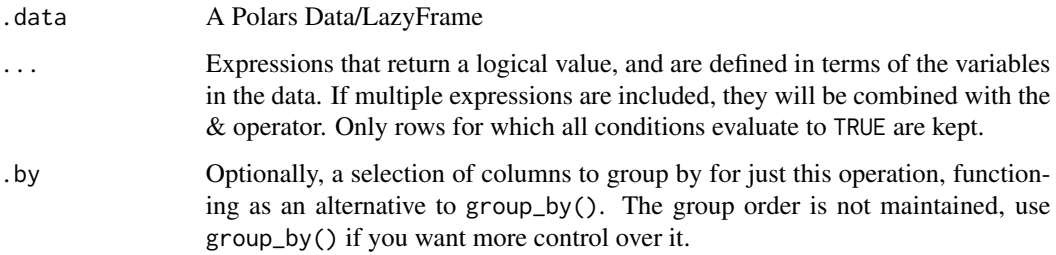

#### Examples

```
pl_iris <- polars::pl$DataFrame(iris)
filter(pl_iris, Sepal.Length < 5, Species == "setosa")
filter(pl_iris, Sepal.Length < Sepal.Width + Petal.Length)
filter(pl_iris, Species == "setosa" | is.na(Species))
iris2 <- iris
iris2$Species <- as.character(iris2$Species)
iris2 |>
 as_polars_df() |>
 filter(Species %in% c("setosa", "virginica"))
# filter by group
pl_iris |>
 group_by(Species) |>
 filter(Sepal.Length == max(Sepal.Length)) |>
 ungroup()
# an alternative syntax for grouping is to use `.by`
pl_iris |>
 filter(Sepal.Length == max(Sepal.Length), .by = Species)
```
group\_by.RPolarsDataFrame

*Group by one or more variables*

# Description

Most data operations are done on groups defined by variables. group\_by() takes an existing Polars Data/LazyFrame and converts it into a grouped one where operations are performed "by group". ungroup() removes grouping.

# <span id="page-17-0"></span>Usage

```
## S3 method for class 'RPolarsDataFrame'
group_by(.data, ..., maintain_order = FALSE)
## S3 method for class 'RPolarsDataFrame'
ungroup(x, \ldots)## S3 method for class 'RPolarsLazyFrame'
group_by(.data, ..., maintain_order = FALSE)
## S3 method for class 'RPolarsLazyFrame'
```
# Arguments

 $ungroup(x, ...)$ 

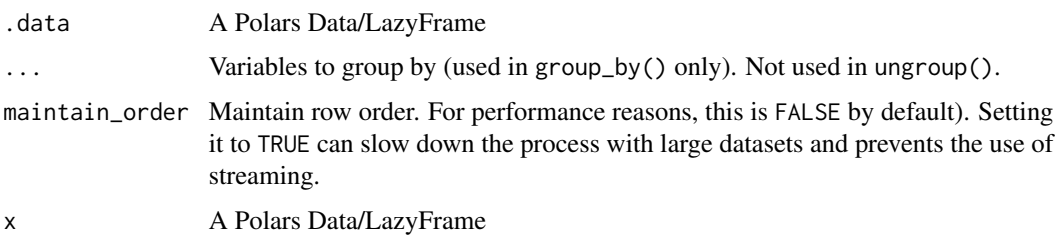

#### Examples

```
by_cyl <- mtcars |>
  as_polars_df() |>
  group_by(cyl)
by_cyl
by_cyl |> summarise(
  disp = mean(disp),
 hp = mean(hp))
by_cyl |> filter(disp == max(disp))
```
group\_split.RPolarsDataFrame

*Grouping metadata*

# Description

group\_vars() returns a character vector with the names of the grouping variables. group\_keys() returns a data frame with one row per group.

### <span id="page-18-0"></span>Usage

```
## S3 method for class 'RPolarsDataFrame'
group\_split(.th1, ..., .keep = TRUE)
```
#### Arguments

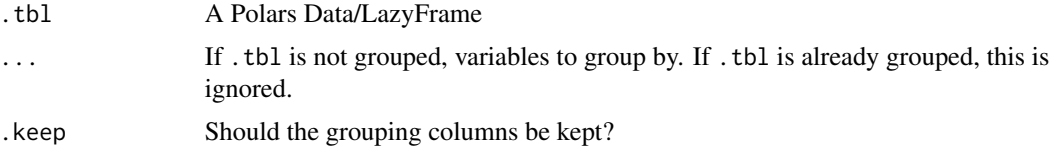

# Examples

```
pl_g <- polars::as_polars_df(iris) |>
 group_by(Species)
group_split(pl_g)
```
group\_vars.RPolarsDataFrame

*Grouping metadata*

## Description

group\_vars() returns a character vector with the names of the grouping variables. group\_keys() returns a data frame with one row per group.

# Usage

```
## S3 method for class 'RPolarsDataFrame'
group_vars(x)
## S3 method for class 'RPolarsLazyFrame'
group_vars(x)
## S3 method for class 'RPolarsDataFrame'
group_keys(.tbl, ...)
```
## S3 method for class 'RPolarsLazyFrame' group\_keys(.tbl, ...)

#### Arguments

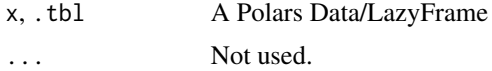

# Examples

```
pl_g <- polars::as_polars_df(mtcars) |>
  group_by(cyl, am)
group_vars(pl_g)
group_keys(pl_g)
```
left\_join.RPolarsDataFrame

*Mutating joins*

# Description

Mutating joins add columns from y to x, matching observations based on the keys.

```
## S3 method for class 'RPolarsDataFrame'
left_join(
 x,
 y,
 by = NULL,
 copy = NULL,sufficient = c("x", "y"),...,
 keep = NULL,na_matches = "na",
  relationship = NULL
)
## S3 method for class 'RPolarsDataFrame'
right_join(
 x,
 y,
 by = NULL,
  copy = NULL,
  sufficient = c("x", "y"),...,
  keep = NULL,
 na_matches = "na",
  relationship = NULL
)
## S3 method for class 'RPolarsDataFrame'
full_join(
```
<span id="page-19-0"></span>

```
x,
 y,
 by = NULL,copy = NULL,\text{suffix} = c("x", "y"),...,
 keep = NULL,
 na_matches = "na",
  relationship = NULL
)
## S3 method for class 'RPolarsDataFrame'
inner_join(
 x,
 y,
 by = NULL,
 copy = NULL,
  sufficient = c("x", "y"),
  ...,
 keep = NULL,
 na_matches = "na",
 relationship = NULL
\mathcal{L}## S3 method for class 'RPolarsLazyFrame'
left_join(
 x,
 y,
 by = NULL,
 copy = NULL,sufficient = c("x", "y"),...,
 keep = NULL,
 na_matches = "na",
  relationship = NULL
\mathcal{L}## S3 method for class 'RPolarsLazyFrame'
right_join(
 x,
 y,
 by = NULL,
  copy = NULL,sufficient = c("x", "y"),...,
  keep = NULL,
  na_matches = "na",
  relationship = NULL
```

```
## S3 method for class 'RPolarsLazyFrame'
full_join(
 x,
 y,
 by = NULL,
 copy = NULL,suffix = c("x", "y"),...,
 keep = NULL,
 na_matches = "na",
 relationship = NULL
)
## S3 method for class 'RPolarsLazyFrame'
inner_join(
 x,
 y,
 by = NULL,
 copy = NULL,sufficient = c("x", "y"),...,
 keep = NULL,
 na_matches = "na",
 relationship = NULL
\mathcal{L}
```
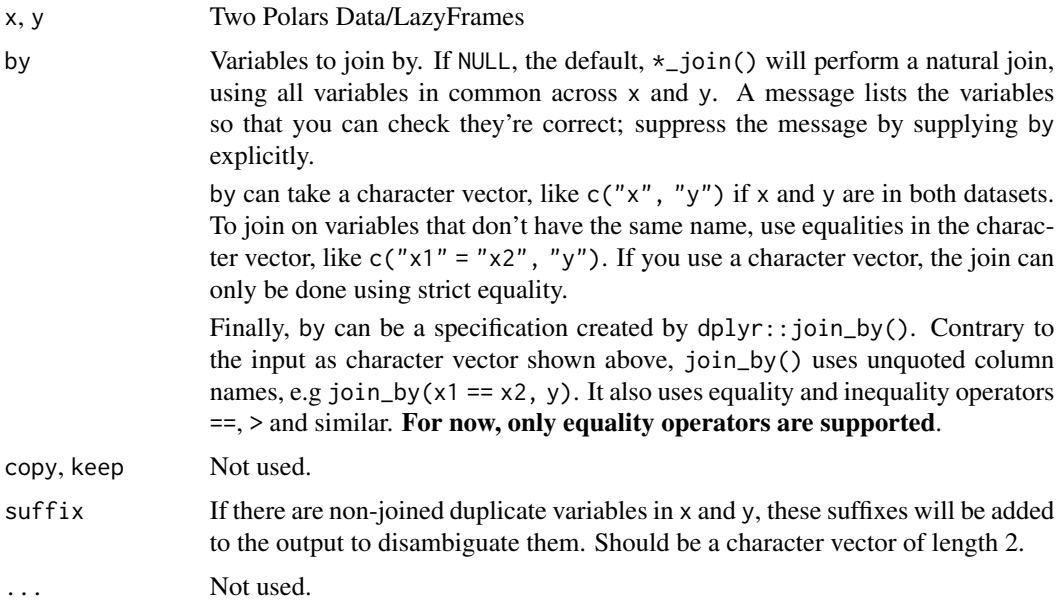

 $\mathcal{L}$ 

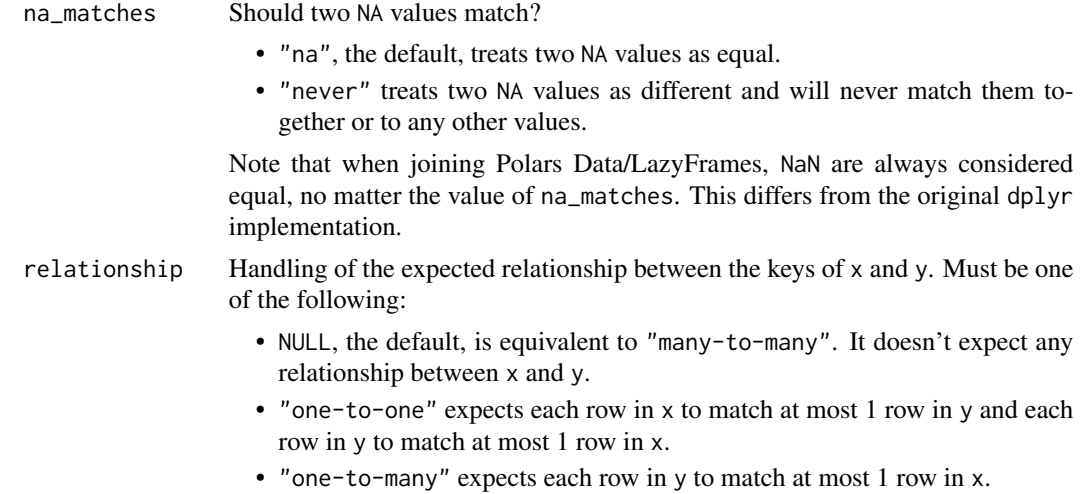

• "many-to-one" expects each row in x matches at most 1 row in y.

## Examples

```
test <- polars::pl$DataFrame(
 x = c(1, 2, 3),
 y1 = c(1, 2, 3),
 z = c(1, 2, 3))
test2 <- polars::pl$DataFrame(
 x = c(1, 2, 4),
 y2 = c(1, 2, 4),
 z2 = c(4, 5, 7)\lambdatest
test2
# default is to use common columns, here "x" only
left_join(test, test2)
# we can specify the columns on which to join with join_by()...
left\_join(test, test2, by = join_by(x, y1 == y2))# ... or with a character vector
left_join(test, test2, by = c("x", "y1" = "y2"))
# we can customize the suffix of common column names not used to join
test2 <- polars::pl$DataFrame(
 x = c(1, 2, 4),
 y1 = c(1, 2, 4),
  z = c(4, 5, 7)\lambda
```

```
left_join(test, test2, by = "x", suffix = c("left", "right"))
# the argument "relationship" ensures the join matches the expectation
country <- polars::pl$DataFrame(
 iso = c("FRA", "DEU"),value = 1:2)
country
country_year <- polars::pl$DataFrame(
  iso = rep(c("FRA", "DEU"), each = 2),year = rep(2019:2020, 2),
  value2 = 3:6\lambdacountry_year
# We expect that each row in "x" matches only one row in "y" but, it's not
# true as each row of "x" matches two rows of "y"
tryCatch(
 left_join(country, country_year, join_by(iso), relationship = "one-to-one"),
  error = function(e) e
\lambda# A correct expectation would be "one-to-many":
left_join(country, country_year, join_by(iso), relationship = "one-to-many")
```
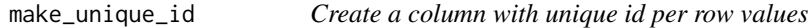

#### Description

Create a column with unique id per row values

### Usage

```
make_unique_id(.data, ..., new_col = "hash")
```
#### Arguments

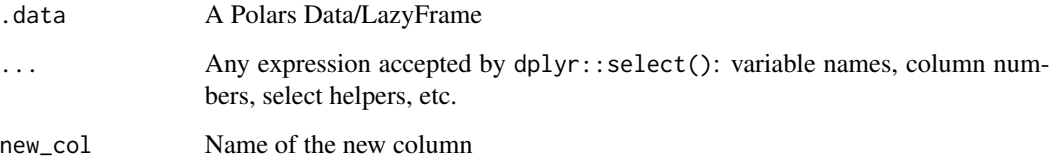

### <span id="page-24-0"></span>mutate.RPolarsDataFrame 25

# Examples

```
mtcars |>
  as_polars_df() |>
  make_unique_id(am, gear)
```
mutate.RPolarsDataFrame

*Create, modify, and delete columns*

# Description

This creates new columns that are functions of existing variables. It can also modify (if the name is the same as an existing column) and delete columns (by setting their value to NULL).

# Usage

```
## S3 method for class 'RPolarsDataFrame'
mutate(.data, ..., by = NULL, .keep = c("all", "used", "unused", "none"))## S3 method for class 'RPolarsLazyFrame'
mutate(.data, ..., by = NULL, .keep = c("all", "used", "unused", "none"))
```
#### Arguments

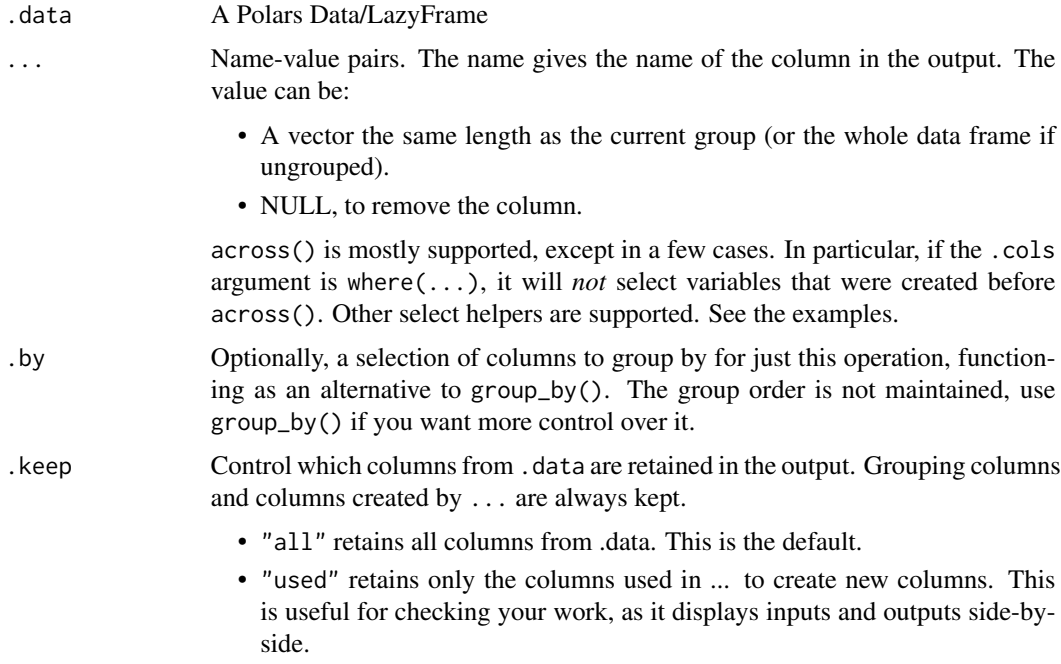

- "unused" retains only the columns not used in ... to create new columns. This is useful if you generate new columns, but no longer need the columns used to generate them.
- "none" doesn't retain any extra columns from .data. Only the grouping variables and columns created by ... are kept.

#### Details

A lot of functions available in base R (cos, mean, multiplying, etc.) or in other packages (dplyr::lag(), etc.) are implemented in an efficient way in Polars. These functions are automatically translated to Polars syntax under the hood so that you can continue using the classic R syntax and functions.

#### Examples

## Not run:

```
pl_iris <- polars::pl$DataFrame(iris)
# classic operation
mutate(pl_iris, x = Sepal.Width + Sepal.Length)
# logical operation
mutate(pl\_iris, x = Sepal.Width > Sepal.Length & Petal.Width > Petal.Length)# overwrite existing variable
mutate(pl_iris, Sepal.Width = Sepal.Width*2)
# grouped computation
pl_iris |>
  group_by(Species) |>
  mutate(foo = mean(Sepal.Length))
# an alternative syntax for grouping is to use `.by`
pl_iris |>
  mutate(foo = mean(Sepal.Length), .by = Species)
# across() is available
pl_iris |>
  mutate(
    across(.cols = contains("Send"),. fns = mean, .names = "{f.fn}_of_{c}col")
  )
# It can receive several types of functions:
pl_iris |>
  mutate(
    across(
      .cols = contains("Sepal"),
      .fns = list(mean = mean, sd = \sim sd(.x)),
      .names = "(.fn)_of_{.}col]'')
  \mathcal{L}# Be careful when using across(.cols = where(...), ...) as it will not include
)<br># Be careful when using across(.cols = where(...), ...) as it will not inclu<br># variables created in the same `...` (this is only the case for `where()`):
```

```
pl_iris |>
  mutate(
     foo = 1,across(
        .cols = where(is.numeric),
        \(x) x - 1000 # <<<<<<<<< this will not be applied on variable "foo"
     )
  \mathcal{L}## End(Not run)
# Warning message:
## End(Not run)<br># Warning message:<br># In `across()`, the argument `.cols = where(is.numeric)` will not take into account
## End(Not run)<br># Warning message:<br># In `across()`, the argument `.cols = where(is.numeric)` wi<br># variables created in the same `mutate()`/`summarize` call.
# Embracing an external variable works
some_value <- 1
mutate(pl_iris, x = \{\{\text{ some_value }\}\}\)
```
pivot\_longer.RPolarsDataFrame

*Pivot a Data/LazyFrame from wide to long*

# Description

Pivot a Data/LazyFrame from wide to long

```
## S3 method for class 'RPolarsDataFrame'
pivot_longer(
 data,
  cols,
  ...,
  names_to = "name",
 names_prefix = NULL,
  values_to = "value"
)
## S3 method for class 'RPolarsLazyFrame'
pivot_longer(
  data,
  cols,
  ...,
 names_to = "name",
 names_prefix = NULL,
  values_to = "value"
)
```
<span id="page-27-0"></span>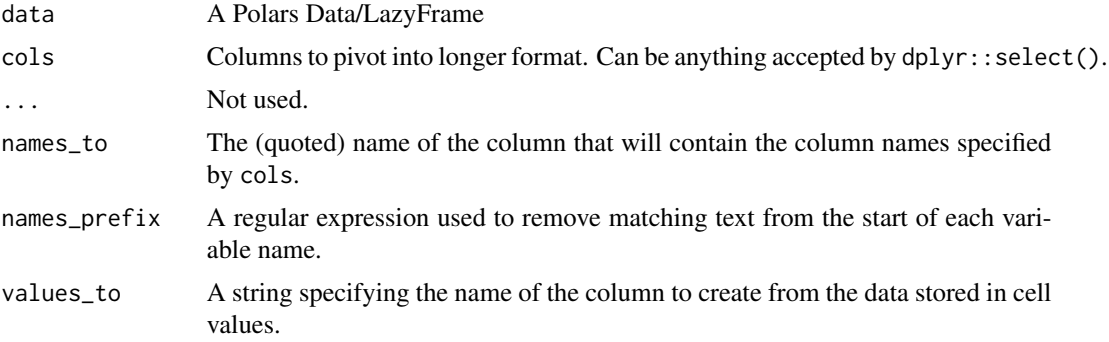

# Examples

```
pl_relig_income <- polars::pl$DataFrame(tidyr::relig_income)
pl_relig_income
pl_relig_income |>
  pivot_longer(!religion, names_to = "income", values_to = "count")
pl_billboard <- polars::pl$DataFrame(tidyr::billboard)
pl_billboard
pl_billboard |>
  pivot_longer(
   cols = starts_with("wk"),
   names_to = "week",
   names_prefix = "wk",
   values_to = "rank",
  )
```
pivot\_wider.RPolarsDataFrame *Pivot a DataFrame from long to wide*

#### Description

Pivot a DataFrame from long to wide

```
## S3 method for class 'RPolarsDataFrame'
pivot_wider(
 data,
  ...,
  id_cols = NULL,
```

```
names_from = name,
values_from = value,
names_prefix = ",
names_sep = "_",
names_glue = NULL,
values_fill = NULL
```

```
Arguments
```
)

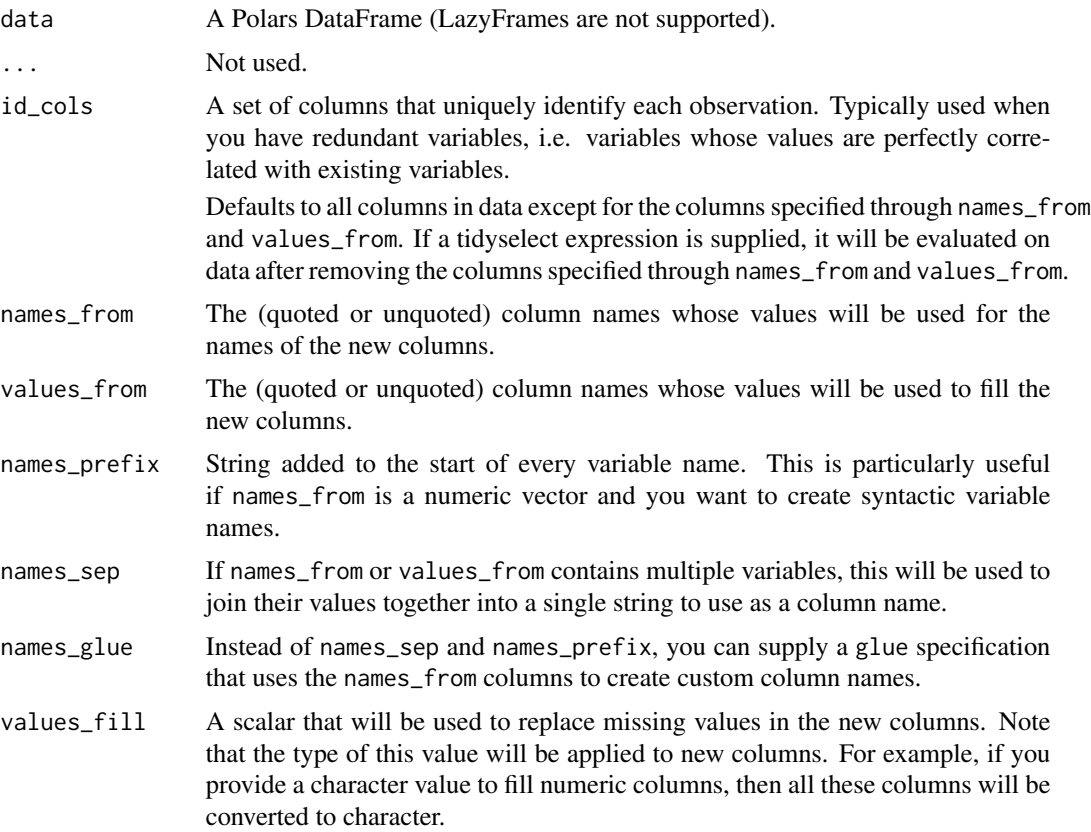

# Examples

```
pl_fish_encounters <- polars::pl$DataFrame(tidyr::fish_encounters)
```

```
pl_fish_encounters |>
  pivot_wider(names_from = station, values_from = seen)
pl_fish_encounters |>
  pivot_wider(names_from = station, values_from = seen, values_fill = 0)
# be careful about the type of the replacement value!
pl_fish_encounters |>
  pivot_wider(names_from = station, values_from = seen, values_fill = "a")
```

```
# using "names_glue" to specify the names of new columns
production <- expand.grid(
  product = c("A", "B"),
  country = c("AI", "EI"),
  year = 2000:2014
) |>
  filter((product == "A" & country == "AI") | product == "B") |>
  mutate(production = 1:45) |>
  as_polars_df()
production
production |>
  pivot_wider(
   names_from = c(product, country),
   values_from = production,
   names_glue = "prod_{product}_{country}"
  \mathcal{L}
```
pull.RPolarsDataFrame *Extract a variable of a Data/LazyFrame*

#### Description

This returns an R vector and not a Polars Series.

# Usage

```
## S3 method for class 'RPolarsDataFrame'
pull(.data, var, ...)
## S3 method for class 'RPolarsLazyFrame'
pull(.data, var, ...)
```
#### Arguments

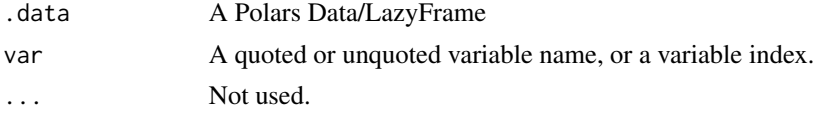

# Examples

pl\_test <- as\_polars\_df(iris) pull(pl\_test, Sepal.Length) pull(pl\_test, "Sepal.Length") <span id="page-30-0"></span>relocate.RPolarsDataFrame

*Change column order*

# Description

Use  $reloct()$  to change column positions, using the same syntax as  $select()$  to make it easy to move blocks of columns at once.

#### Usage

```
## S3 method for class 'RPolarsDataFrame'
relocate(.data, ..., .before = NULL, .after = NULL)
## S3 method for class 'RPolarsLazyFrame'
relocate(.data, ..., .before = NULL, .after = NULL)
```
# Arguments

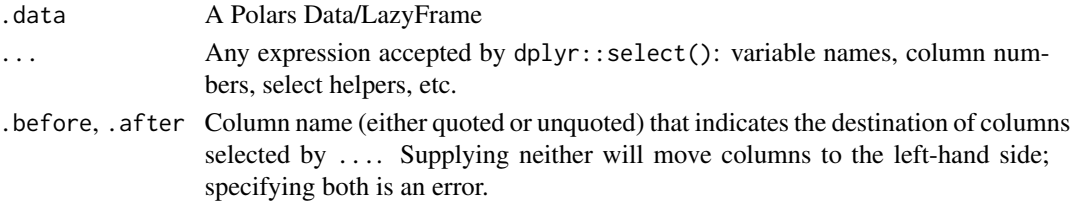

# Examples

```
dat <- as_polars_df(mtcars)
dat |>
  relocate(hp, vs, .before = cyl)
# if .before and .after are not specified, selected columns are moved to the
# first positions
dat |>relocate(hp, vs)
# .before and .after can be quoted or unquoted
dat |>
  relocate(hp, vs, .after = "gear")
# select helpers are also available
dat |>relocate(contains("[aeiou]"))
dat |>
  relocate(hp, vs, .after = last_col())
```
<span id="page-31-0"></span>rename.RPolarsDataFrame

*Rename columns*

# Description

Rename columns

#### Usage

```
## S3 method for class 'RPolarsDataFrame'
rename(.data, ...)
## S3 method for class 'RPolarsLazyFrame'
rename(.data, ...)
## S3 method for class 'RPolarsDataFrame'
rename_with(.data, .fn, .cols = tidyselect::everything(), ...)
## S3 method for class 'RPolarsLazyFrame'
rename_with(.data, .fn, .cols = tidyselect::everything(), ...)
```
#### Arguments

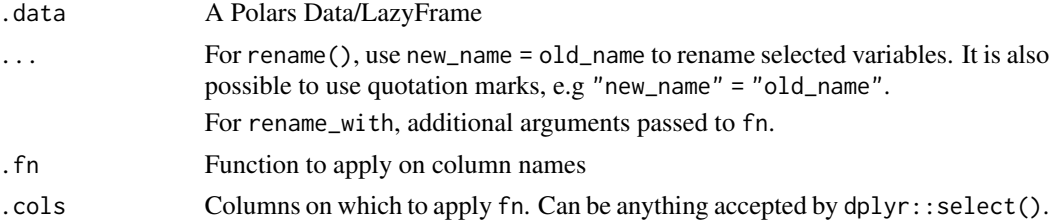

#### Examples

```
pl_test <- polars::pl$DataFrame(mtcars)
rename(pl_test, miles_per_gallon = mpg, horsepower = "hp")
rename(pl_test, `Miles per gallon` = "mpg", `Horse power` = "hp")
rename_with(pl_test, toupper, .cols = contains("p"))
pl_test_2 <- polars::pl$DataFrame(iris)
rename_with(pl_test_2, function(x) tolower(gsub(".", "_", x, fixed = TRUE)))
rename_with(pl_test_2, \(x) tolower(gsub(".", "_", x, fixed = TRUE)))
```
<span id="page-32-0"></span>replace\_na.RPolarsDataFrame

*Replace NAs with specified values*

# Description

Replace NAs with specified values

# Usage

```
## S3 method for class 'RPolarsDataFrame'
replace_na(data, replace, ...)
## S3 method for class 'RPolarsLazyFrame'
replace_na(data, replace, ...)
```
# Arguments

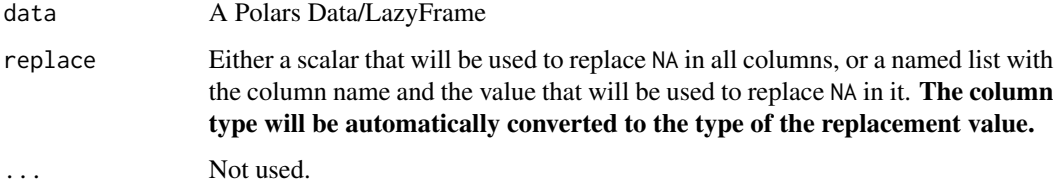

#### Examples

```
pl_test <- polars::pl$DataFrame(x = c(NA, 1), y = c(2, NA))
# replace all NA with 0
replace_na(pl_test, 0)
# custom replacement per column
replace_na(pl_test, list(x = 0, y = 999))# be careful to use the same type for the replacement and for the column!
replace_na(pl_test, list(x = "a", y = "unknown"))
```
rowwise.RPolarsDataFrame

*Group input by rows*

# <span id="page-33-0"></span>Description

#### [EXPERIMENTAL]

rowwise() allows you to compute on a Data/LazyFrame a row-at-a-time. This is most useful when a vectorised function doesn't exist. rowwise() produces another type of grouped data, and therefore can be removed with ungroup().

#### Usage

## S3 method for class 'RPolarsDataFrame' rowwise(data, ...)

## S3 method for class 'RPolarsLazyFrame' rowwise(data, ...)

#### Arguments

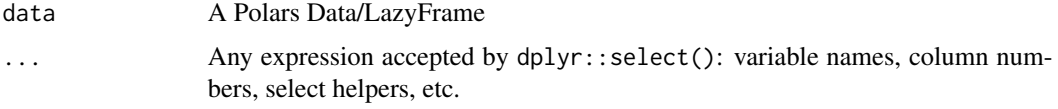

# Value

A Polars Data/LazyFrame.

#### Examples

```
df <- polars::pl$DataFrame(x = c(1, 3, 4), y = c(2, 1, 5), z = c(2, 3, 1))
# Compute the mean of x, y, z in each row
df |>
 rowwise() |>
 mutate(m = mean(c(x, y, z)))# Compute the min and max of x and y in each row
df |>
 rowwise() |>
 mutate(min = min(c(x, y)), max = max(c(x, y)))
```
select.RPolarsDataFrame

*Select columns from a Data/LazyFrame*

#### Description

Select columns from a Data/LazyFrame

# <span id="page-34-0"></span>Usage

```
## S3 method for class 'RPolarsDataFrame'
select(.data, ...)
## S3 method for class 'RPolarsLazyFrame'
select(.data, ...)
```
#### Arguments

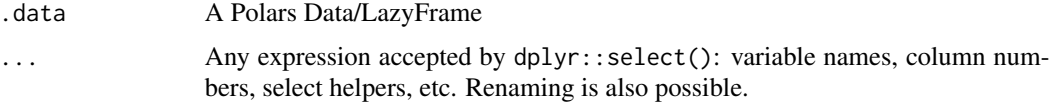

#### Examples

```
pl_iris <- polars::pl$DataFrame(iris)
```

```
select(pl_iris, c("Sepal.Length", "Sepal.Width"))
select(pl_iris, Sepal.Length, Sepal.Width)
select(pl_iris, 1:3)
select(pl_iris, starts_with("Sepal"))
select(pl_iris, -ends_with("Length"))
# Renaming while selecting is also possible
select(pl_iris, foo1 = Sepal.Length, Sepal.Width)
```
semi\_join.RPolarsDataFrame *Filtering joins*

#### Description

Filtering joins filter rows from x based on the presence or absence of matches in y:

- semi\_join() return all rows from x with a match in y.
- anti\_join() return all rows from x without a match in y.

```
## S3 method for class 'RPolarsDataFrame'
semi_join(x, y, by = NULL, ..., na_matches = "na")## S3 method for class 'RPolarsDataFrame'
anti\_join(x, y, by = NULL, ..., na\_matches = "na")
```

```
## S3 method for class 'RPolarsLazyFrame'
semi_join(x, y, by = NULL, ..., na_matches = "na")## S3 method for class 'RPolarsLazyFrame'
anti\_join(x, y, by = NULL, ..., na\_matches = "na")
```
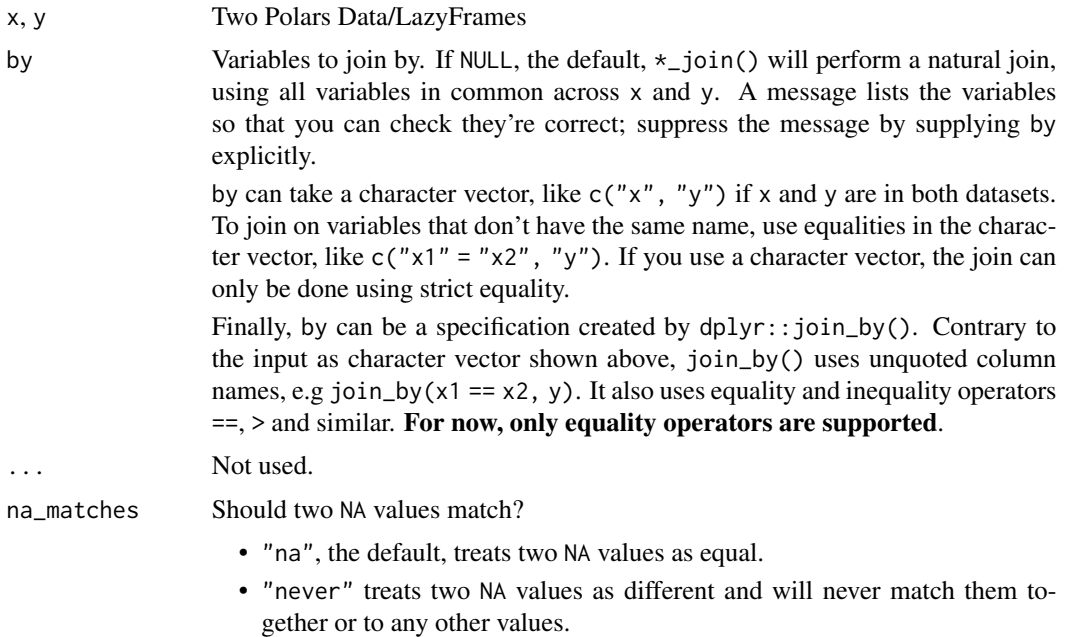

Note that when joining Polars Data/LazyFrames, NaN are always considered equal, no matter the value of na\_matches. This differs from the original dplyr implementation.

# Examples

```
test <- polars::pl$DataFrame(
 x = c(1, 2, 3),y = c(1, 2, 3),
 z = c(1, 2, 3))
test2 <- polars::pl$DataFrame(
 x = c(1, 2, 4),y = c(1, 2, 4),
  z^2 = c(1, 2, 4))
test
test2
```

```
# only keep the rows of `test` that have matching keys in `test2`
semi_join(test, test2, by = c("x", "y"))
# only keep the rows of `test` that don't have matching keys in `test2`
anti_join(test, test2, by = c("x", "y"))
```
separate.RPolarsDataFrame

*Separate a character column into multiple columns based on a substring*

### Description

Currently, splitting a column on a regular expression or position is not possible.

#### Usage

```
## S3 method for class 'RPolarsDataFrame'
separate(data, col, into, sep = " ", remove = TRUE, ...)
## S3 method for class 'RPolarsLazyFrame'
```
separate(data, col, into, sep =  $" "$ , remove = TRUE, ...)

# Arguments

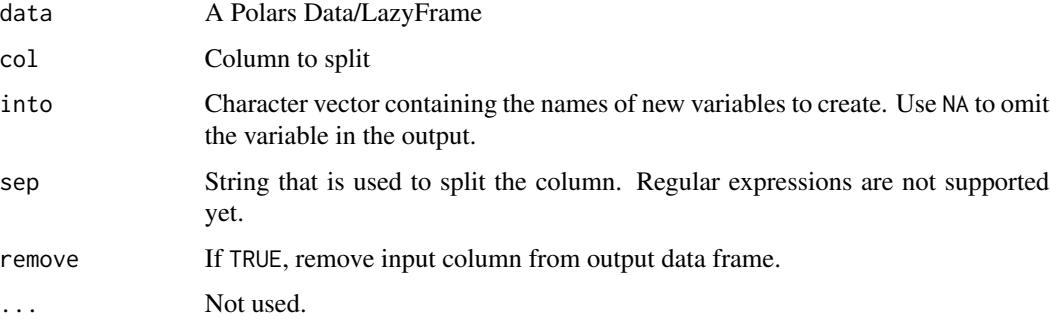

# Examples

```
test <- polars::pl$DataFrame(
 x = c(NA, "x.y", "x.z", "y.z")\mathcal{L}separate(test, x, into = c("foo", "foo2"), sep = ".")
```
#### <span id="page-37-0"></span>Description

This function allows to stream a LazyFrame that is larger than RAM directly to a .csv file without collecting it in the R session, thus preventing crashes because of too small memory.

# Usage

```
sink_csv(
  .data,
  path,
  include_bom = FALSE,
  include_header = TRUE,
  separator = ",",line_terminator = "\n",
  quote = "\rangle",
 batch_size = 1024,datetime_format = NULL,
  date_format = NULL,
  time_format = NULL,
  float_precision = NULL,
  null_values = "",
  quote_style = "necessary",
  maintain_order = TRUE,
  type_coercion = TRUE,
  predicate_pushdown = TRUE,
  projection_pushdown = TRUE,
  simplify_expression = TRUE,
  slice_pushdown = TRUE,
  no_optimization = FALSE,
  inherit_optimization = FALSE
)
```
#### Arguments

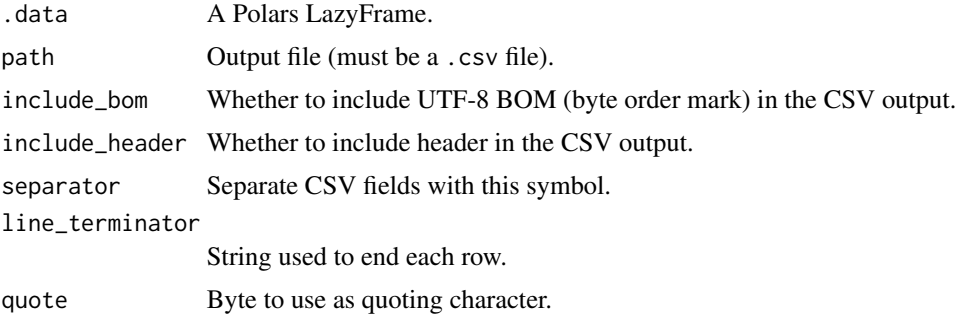

#### sink\_csv 39

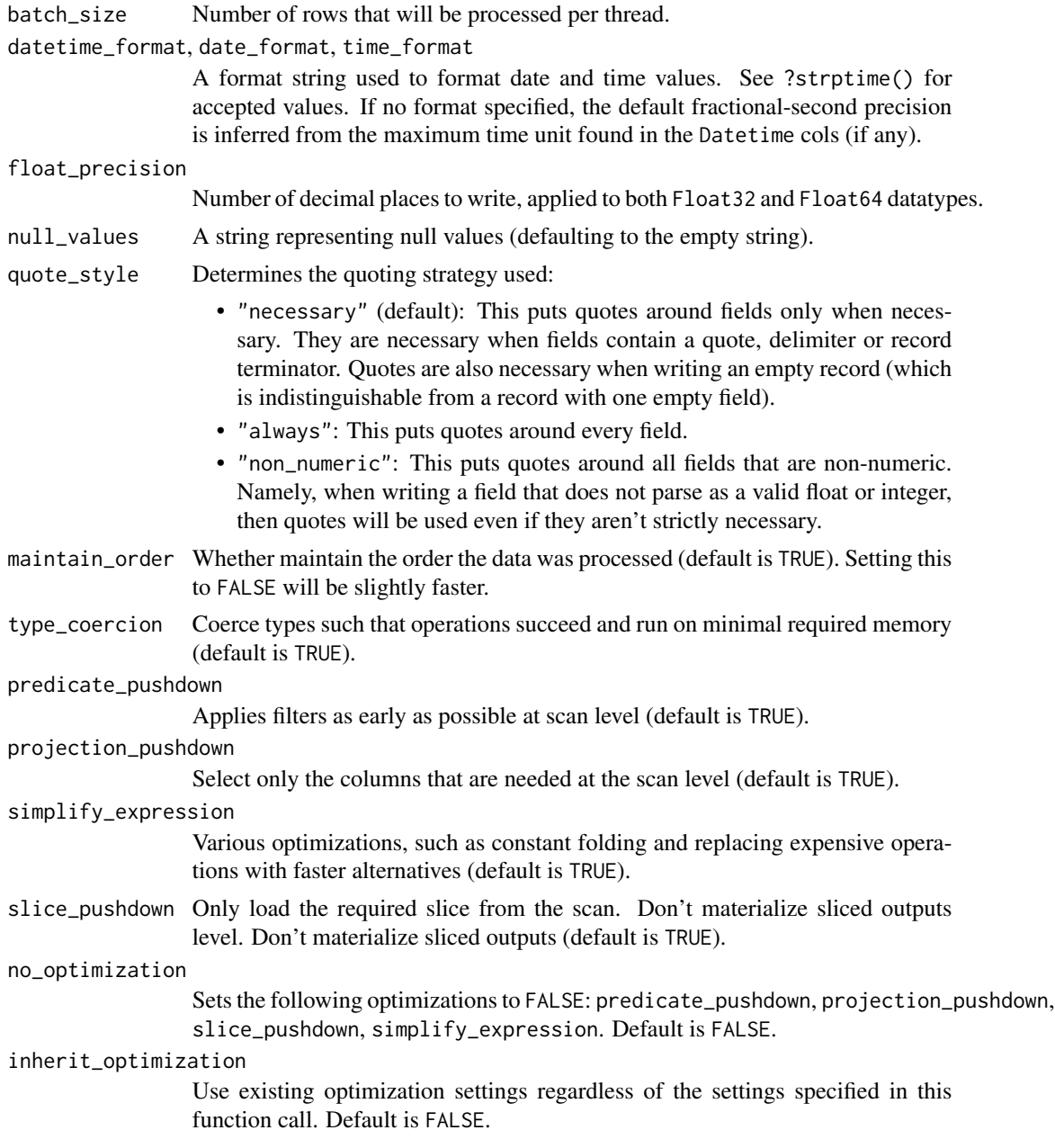

# Value

Writes a .csv file with the content of the LazyFrame.

# Examples

## Not run:

# This is an example workflow where sink\_csv() is not very useful because

# the data would fit in memory. It simply is an example of using it at the

```
# end of a piped workflow.
# Create files for the CSV input and output:
file_csv <- tempfile(fileext = ".csv")
file_csv2 <- tempfile(fileext = ".csv")
# Write some data in a CSV file
fake_data <- do.call("rbind", rep(list(mtcars), 1000))
write.csv(fake_data, file = file_csv)
# In a new R session, we could read this file as a LazyFrame, do some operations,
# and write it to another CSV file without ever collecting it in the R session:
polars::pl$scan_csv(file_csv) |>
 filter(cyl %in% c(4, 6), mpg > 22) |>mutate(
   hp_gear_ratio = hp / gear
 ) |>
 sink_csv(path = file_csv2)
## End(Not run)
```
sink\_parquet *Stream output to a parquet file*

#### Description

This function allows to stream a LazyFrame that is larger than RAM directly to a .parquet file without collecting it in the R session, thus preventing crashes because of too small memory.

```
sink_parquet(
  .data,
 path,
  compression = "zstd",
  compression_level = 3,
  statistics = FALSE,
  row_group_size = NULL,
  data_pagesize_limit = NULL,
  maintain_order = TRUE,
  type_coercion = TRUE,
  predicate_pushdown = TRUE,
  projection_pushdown = TRUE,
  simplify_expression = TRUE,
  slice_pushdown = TRUE,
  no_optimization = FALSE,
  inherit_optimization = FALSE
)
```
<span id="page-39-0"></span>

# sink\_parquet 41

# Arguments

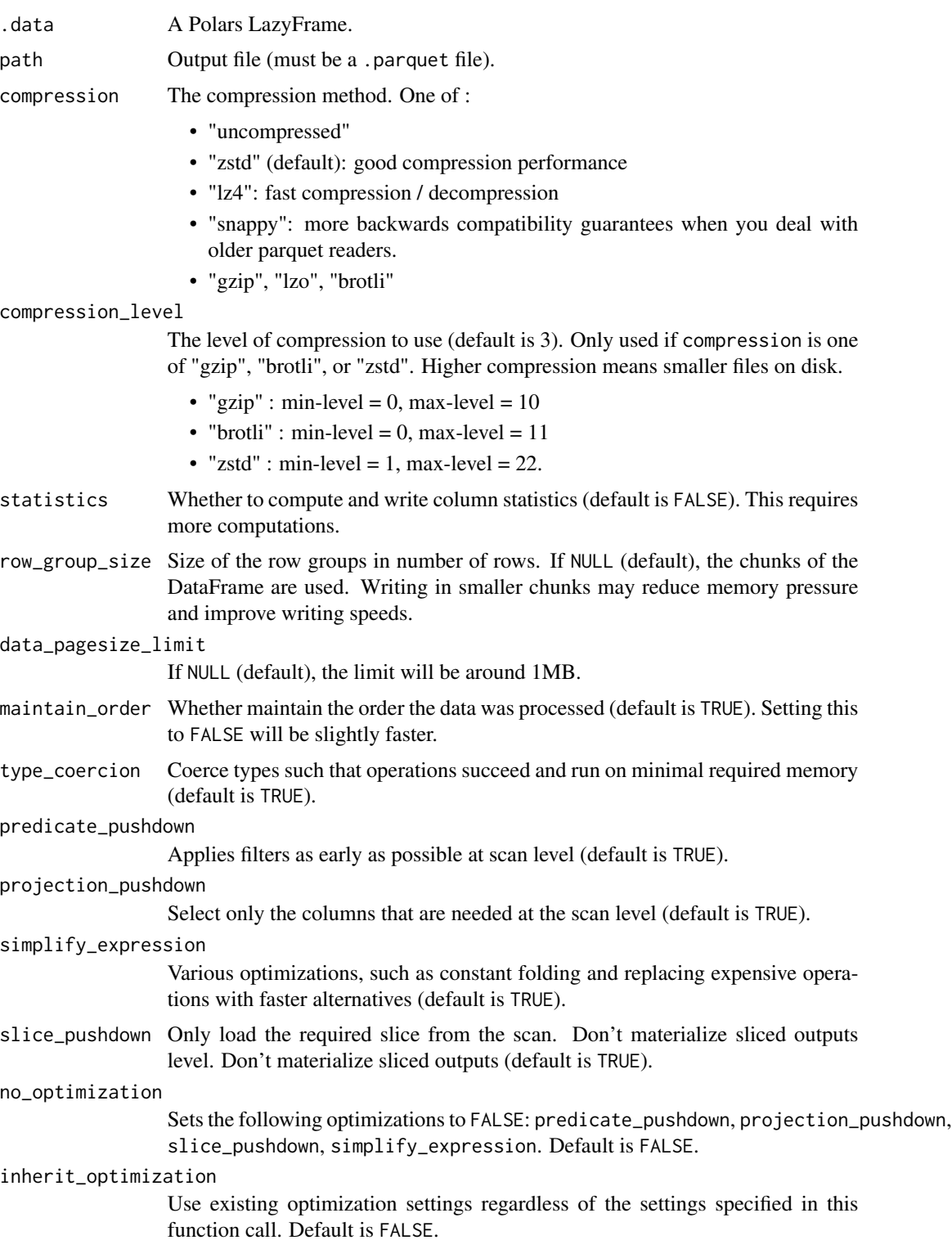

#### <span id="page-41-0"></span>Value

Writes a .parquet file with the content of the LazyFrame.

#### Examples

```
## Not run:
# This is an example workflow where sink_parquet() is not very useful because
# the data would fit in memory. It simply is an example of using it at the
# end of a piped workflow.
# Create files for the CSV input and the Parquet output:
file_csv <- tempfile(fileext = ".csv")
file_parquet <- tempfile(fileext = ".parquet")
# Write some data in a CSV file
fake_data <- do.call("rbind", rep(list(mtcars), 1000))
write.csv(fake_data, file = file_csv)
# In a new R session, we could read this file as a LazyFrame, do some operations,
# and write it to a parquet file without ever collecting it in the R session:
polars::pl$scan_csv(file_csv) |>
  filter(cyl %in% c(4, 6), mpg > 22) |>mutate(
   hp_gear_ratio = hp / gear
  ) |>
  sink_parquet(path = file_parquet)
```
## End(Not run)

slice\_tail.RPolarsDataFrame

*Subset rows of a Data/LazyFrame*

#### Description

Subset rows of a Data/LazyFrame

```
## S3 method for class 'RPolarsDataFrame'
slice\_tail(.data, ..., n, by = NULL)## S3 method for class 'RPolarsLazyFrame'
slice\_tail(.data, ..., n, by = NULL)## S3 method for class 'RPolarsDataFrame'
slice_head(.data, ..., n, by = NULL)
```

```
## S3 method for class 'RPolarsLazyFrame'
slice\_head(.data, ..., n, by = NULL)## S3 method for class 'RPolarsDataFrame'
slice_sample(.data, ..., n = NULL, prop = NULL, replace = FALSE, by = NULL)
```
![](_page_42_Picture_157.jpeg)

#### Examples

```
pl_test <- polars::pl$DataFrame(iris)
slice_head(pl_test, n = 3)
slice_tail(pl_test, n = 3)
slice_sample(pl_test, n = 5)
slice_sample(pl_test, prop = 0.1)
```
summarize.RPolarsDataFrame

*Summarize each group down to one row*

### Description

summarize() returns one row for each combination of grouping variables (one difference with dplyr::summarize() is that summarize() only accepts grouped data). It will contain one column for each grouping variable and one column for each of the summary statistics that you have specified.

```
## S3 method for class 'RPolarsDataFrame'
summarize(.data, ..., .by = NULL)
## S3 method for class 'RPolarsDataFrame'
summarise(.data, ..., .by = NULL)
```

```
## S3 method for class 'RPolarsLazyFrame'
summarize(.data, ..., .by = NULL)
## S3 method for class 'RPolarsLazyFrame'
summarise(.data, ..., .by = NULL)
```
![](_page_43_Picture_143.jpeg)

# Examples

```
mtcars |>
  as_polars_df() |>
  group_by(cyl) |>
  summarize(m_gear = mean(gear), sd_gear = sd(gear))
# an alternative syntax is to use `.by`
mtcars |>
  as_polars_df() |>
  summarize(m_gear = mean(gear), sd_gear = sd(gear), .by = cyl)
```
uncount.RPolarsDataFrame

*Uncount a Data/LazyFrame*

# Description

This duplicates rows according to a weighting variable (or expression). This is the opposite of count().

#### <span id="page-44-0"></span>unite.RPolarsDataFrame 45

# Usage

```
## S3 method for class 'RPolarsDataFrame'
uncount(data, weights, ..., remove = TRUE, id = NULL)## S3 method for class 'RPolarsLazyFrame'
uncount(data, weights, ..., remove = TRUE, id = NULL)
```
# Arguments

![](_page_44_Picture_146.jpeg)

# Examples

```
test <- polars::pl$DataFrame(x = c("a", "b"), y = 100:101, n = c(1, 2))
test
uncount(test, n)
uncount(test, n, .id = "id")
# using constants
uncount(test, 2)
# using expressions
uncount(test, 2 / n)
```
unite.RPolarsDataFrame

*Unite multiple columns into one by pasting strings together*

#### Description

Unite multiple columns into one by pasting strings together

```
## S3 method for class 'RPolarsDataFrame'
unite(data, col, ..., sep = "_", remove = TRUE, na.rm = FALSE)
## S3 method for class 'RPolarsLazyFrame'
unite(data, col, ..., sep = "_", remove = TRUE, na.rm = FALSE)
```
![](_page_45_Picture_122.jpeg)

# Examples

```
test <- polars::pl$DataFrame(
year = 2009:2011,
 month = 10:12,day = c(11L, 22L, 28L),
 name_day = c("Monday", "Thursday", "Wednesday")
\lambda# By default, united columns are dropped
unite(test, col = "full_date", year, month, day, sep = "-")
unite(test, col = "full_date", year, month, day, sep = "-", remove = FALSE)
test2 <- polars::pl$DataFrame(
 name = c("John", "Jack", "Thomas"),
 middlename = c("T.", NA, "F."),
  surname = c("Smith", "Thompson", "Jones")
\lambda# By default, NA values are kept in the character output
unite(test2, col = "full_name", everything(), sep = " ")
unite(test2, col = "full_name", everything(), sep = " ", na.rm = TRUE)
```
# <span id="page-46-0"></span>**Index**

add\_count.RPolarsDataFrame *(*count.RPolarsDataFrame*)*, [9](#page-8-0) add\_count.RPolarsLazyFrame *(*count.RPolarsDataFrame*)*, [9](#page-8-0) anti\_join.RPolarsDataFrame *(*semi\_join.RPolarsDataFrame*)*, [35](#page-34-0) anti\_join.RPolarsLazyFrame *(*semi\_join.RPolarsDataFrame*)*, [35](#page-34-0) arrange.RPolarsDataFrame, [3](#page-2-0) as\_tibble.tidypolars, [3](#page-2-0) bind\_cols\_polars, [4](#page-3-0) bind\_rows\_polars, [5](#page-4-0) collect(), *[15](#page-14-0)* collect.RPolarsLazyFrame *(*compute.RPolarsLazyFrame*)*, [7](#page-6-0) complete.RPolarsDataFrame, [6](#page-5-0) complete.RPolarsLazyFrame *(*complete.RPolarsDataFrame*)*, [6](#page-5-0) compute.RPolarsLazyFrame, [7](#page-6-0) count.RPolarsDataFrame, [9](#page-8-0) count.RPolarsLazyFrame *(*count.RPolarsDataFrame*)*, [9](#page-8-0) cross\_join.RPolarsDataFrame, [10](#page-9-0) cross\_join.RPolarsLazyFrame *(*cross\_join.RPolarsDataFrame*)*, [10](#page-9-0)

data.frame, *[7](#page-6-0)* DataFrame, *[3](#page-2-0)* describe, [11](#page-10-0) describe\_optimized\_plan *(*describe\_plan*)*, [11](#page-10-0) describe\_plan, [11](#page-10-0) distinct.RPolarsDataFrame, [12](#page-11-0) distinct.RPolarsLazyFrame *(*distinct.RPolarsDataFrame*)*, [12](#page-11-0) drop\_na.RPolarsDataFrame, [13](#page-12-0) drop\_na.RPolarsLazyFrame *(*drop\_na.RPolarsDataFrame*)*, [13](#page-12-0) duplicated\_rows *(*distinct.RPolarsDataFrame*)*, [12](#page-11-0)

fetch, [14](#page-13-0) fetch(), *[8](#page-7-0)* fill.RPolarsDataFrame, [15](#page-14-0) filter.RPolarsDataFrame, [16](#page-15-0) filter.RPolarsLazyFrame *(*filter.RPolarsDataFrame*)*, [16](#page-15-0) full\_join.RPolarsDataFrame *(*left\_join.RPolarsDataFrame*)*, [20](#page-19-0) full\_join.RPolarsLazyFrame *(*left\_join.RPolarsDataFrame*)*, [20](#page-19-0)

group\_by.RPolarsDataFrame, [17](#page-16-0) group\_by.RPolarsLazyFrame *(*group\_by.RPolarsDataFrame*)*, [17](#page-16-0) group\_keys.RPolarsDataFrame *(*group\_vars.RPolarsDataFrame*)*, [19](#page-18-0) group\_keys.RPolarsLazyFrame *(*group\_vars.RPolarsDataFrame*)*, [19](#page-18-0) group\_split.RPolarsDataFrame, [18](#page-17-0) group\_vars.RPolarsDataFrame, [19](#page-18-0) group\_vars.RPolarsLazyFrame *(*group\_vars.RPolarsDataFrame*)*, [19](#page-18-0)

inner\_join.RPolarsDataFrame *(*left\_join.RPolarsDataFrame*)*, [20](#page-19-0) inner\_join.RPolarsLazyFrame *(*left\_join.RPolarsDataFrame*)*, [20](#page-19-0)

# 48 INDEX

LazyFrame, *[3](#page-2-0)* left\_join.RPolarsDataFrame, [20](#page-19-0) left\_join.RPolarsLazyFrame *(*left\_join.RPolarsDataFrame*)*, [20](#page-19-0) make\_unique\_id, [24](#page-23-0) mutate.RPolarsDataFrame, [25](#page-24-0) mutate.RPolarsLazyFrame *(*mutate.RPolarsDataFrame*)*, [25](#page-24-0) pivot\_longer.RPolarsDataFrame, [27](#page-26-0) pivot\_longer.RPolarsLazyFrame *(*pivot\_longer.RPolarsDataFrame*)*,  $27$ pivot\_wider.RPolarsDataFrame, [28](#page-27-0) Polars DataFrame, *[7](#page-6-0)* polars::as.data.frame.RPolarsDataFrame, *[4](#page-3-0)* pull.RPolarsDataFrame, [30](#page-29-0) pull.RPolarsLazyFrame *(*pull.RPolarsDataFrame*)*, [30](#page-29-0) relocate.RPolarsDataFrame, [31](#page-30-0) relocate.RPolarsLazyFrame *(*relocate.RPolarsDataFrame*)*, [31](#page-30-0) rename.RPolarsDataFrame, [32](#page-31-0) rename.RPolarsLazyFrame *(*rename.RPolarsDataFrame*)*, [32](#page-31-0) rename\_with.RPolarsDataFrame *(*rename.RPolarsDataFrame*)*, [32](#page-31-0) rename\_with.RPolarsLazyFrame *(*rename.RPolarsDataFrame*)*, [32](#page-31-0) replace\_na.RPolarsDataFrame, [33](#page-32-0) replace\_na.RPolarsLazyFrame *(*replace\_na.RPolarsDataFrame*)*, [33](#page-32-0) right\_join.RPolarsDataFrame *(*left\_join.RPolarsDataFrame*)*,  $20$ right\_join.RPolarsLazyFrame *(*left\_join.RPolarsDataFrame*)*, [20](#page-19-0) rowwise.RPolarsDataFrame, [33](#page-32-0) rowwise.RPolarsLazyFrame *(*rowwise.RPolarsDataFrame*)*, [33](#page-32-0) select.RPolarsDataFrame, [34](#page-33-0) select.RPolarsLazyFrame *(*select.RPolarsDataFrame*)*, [34](#page-33-0)

semi\_join.RPolarsDataFrame, [35](#page-34-0) semi\_join.RPolarsLazyFrame *(*semi\_join.RPolarsDataFrame*)*, [35](#page-34-0) separate.RPolarsDataFrame, [37](#page-36-0) separate.RPolarsLazyFrame *(*separate.RPolarsDataFrame*)*, [37](#page-36-0) sink\_csv, [38](#page-37-0) sink\_parquet, [40](#page-39-0) slice\_head.RPolarsDataFrame *(*slice\_tail.RPolarsDataFrame*)*, [42](#page-41-0) slice\_head.RPolarsLazyFrame *(*slice\_tail.RPolarsDataFrame*)*, [42](#page-41-0) slice\_sample.RPolarsDataFrame *(*slice\_tail.RPolarsDataFrame*)*, [42](#page-41-0) slice\_tail.RPolarsDataFrame, [42](#page-41-0) slice\_tail.RPolarsLazyFrame *(*slice\_tail.RPolarsDataFrame*)*, [42](#page-41-0) summarise.RPolarsDataFrame *(*summarize.RPolarsDataFrame*)*, [43](#page-42-0) summarise.RPolarsLazyFrame *(*summarize.RPolarsDataFrame*)*, [43](#page-42-0) summarize.RPolarsDataFrame, [43](#page-42-0) summarize.RPolarsLazyFrame *(*summarize.RPolarsDataFrame*)*, [43](#page-42-0)

#### tibble, *[3](#page-2-0)*

uncount.RPolarsDataFrame, [44](#page-43-0) uncount.RPolarsLazyFrame *(*uncount.RPolarsDataFrame*)*, [44](#page-43-0) ungroup.RPolarsDataFrame *(*group\_by.RPolarsDataFrame*)*, [17](#page-16-0) ungroup.RPolarsLazyFrame *(*group\_by.RPolarsDataFrame*)*, [17](#page-16-0) unite.RPolarsDataFrame, [45](#page-44-0) unite.RPolarsLazyFrame *(*unite.RPolarsDataFrame*)*, [45](#page-44-0)

vctrs::vec\_as\_names(), *[4](#page-3-0)*